#### **how to completely remove photoshop from your hard drive so you can have a clean computer**

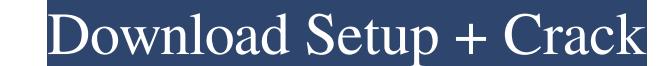

#### **Adobe Photoshop Uninstall Tool Download Crack + With Serial Key Free Download 2022**

What is Photoshop? Illustrated: Photo edited by the Canadian government in 2017. In the last few decades, Photoshop has become the industry standard for managing images. "Using Photoshopping," has become a common phrase. I or "art-directed." When a photo is "Photoshopped," it is often taken into the Photoshop program. This allows for many aesthetic enhancements, such as adding different types of edits. However, you can also add effects to a clicking the image itself. This is useful for browsing, selecting, duplicating, moving, and pasting. These selections can be redrawn for use in another image. You can even paste onto other Photoshop documents. Pioneer of t repeatedly to suit user demands. Nikita Kisselev, who developed the software that is known as Photoshop. In 2013, Photoshop created the idea of the "One Photographer, Many Devices" world. This allowed photographers to use made advanced tools available to amateur photographers and non-professionals. Some of these include Adobe's own Lightroom, which has become increasingly popular, and Apple's image editing software. Adobe's Onyx program now for beginners. How does Photoshop work? Illustrated: A layer-based program. Photoshop is a raster-based image editing software application. That means you can use it to create and edit images using rows, or pixels, of colo

### **Adobe Photoshop Uninstall Tool Download Crack+ For Windows**

See Related: Best Game Engines and Platforms Both versions of Adobe Photoshop allow you to edit RAW images, add special effects and create high quality prints from images. A great deal of effort has gone into designing the keyboard. Photoshop Reach the main features of Adobe Photoshop. Adobe Photoshop has a rich feature set that helps you edit and create images for professional purposes. There are so many tools in Photoshop that it can take features for desktop graphics such as Smart Objects, you can easily create and organize your images in a way that makes them easily accessible and reusable. If you're looking for a powerful image editor for photographers, Photoshop Alternatives Photoshop is the best image editing application available in the market, but the software is very expensive. It's the most used image editing app for illustrators, graphic designers, web designers, w Fotoflexer is an image editing and organization application with special emphasis on making the software cloud-compatible. It's offered in several different versions: Fotoflexer Basic Fotoflexer Broftexer Arobile Fotoflexe process is a convenient one, as the output can be sent directly to digital printers. In addition to the main features that are available for RAW image editing, Fotoflexer offers two additional features. One is to export im

## **Adobe Photoshop Uninstall Tool Download Free**

Q: Style Modification of a Link In the same fashion as this question, I am trying to modify a link to have a different color on hover. The problem is that the css declaration: #link:hover { background-color: #fcc00c; } Doe links as thumbnails, but I want to keep them as links and have the hover occur on the thumbnails. For reference, here's the html: 1 2 3 A: Are you trying to change the background of the link on hover, rather than the text

## **What's New In?**

Oil Paint is a special channel that allows you to paint on your images using various colors. Photoshop's Liquify tool allows you to manipulate the appearance of parts of images to create various effects. The Pen Tool lets are used to create different effects. In addition to filters, adjustment layers, and brushes, you can use the Typewriter Font or, recently added, the Crop tool. The Crop tool allows you to create a mask that you can use to background transparent. Then, you place the image you want in the middle and add a second image above the first one. Finally, you pull the image you placed in the middle in front of the rest, positioning it where you want use the Live Trace tool to let Photoshop automatically trace an object in an image. Live Trace is perfect for creating vector-like artwork or to correct the position of text in an image. One of the most common and useful t allows you to add various adjustments to an image. It is perfect for adding or changing the tone and color of an image. The Tint tool allows you to adjust the contrast of an image. Using the Recolor tool, you can easily ma Healing Brush can be used to eliminate unwanted pixels from your image by copying pixels from one area of the image to another. This is great for fixing damaged, torn, or black-and-white images. If you're looking for a sim

# **System Requirements For Adobe Photoshop Uninstall Tool Download:**

Supported OS: Windows 7, Windows 8/8.1, Windows 10 Supported Architectures: AMD x86, Intel x86, Intel x86, Intel x64 Maximum number of players: 2 Additional Credits: DeepSixed: Michael Clemmett: Bizhan Ayrogan: PlayFab Neo

Related links:

<http://saintlouispartners.org/free-brushes-for-photoshop/> <http://topgiftsforgirls.com/?p=14099> [https://gamelyss.com/wp-content/uploads/2022/07/photoshop\\_70\\_software\\_free\\_download\\_full\\_version\\_latest\\_for\\_.pdf](https://gamelyss.com/wp-content/uploads/2022/07/photoshop_70_software_free_download_full_version_latest_for_.pdf) <https://ilsignoredicampagna.it/wp-content/uploads/2022/07/gerrrai.pdf> <https://salty-island-41278.herokuapp.com/falysak.pdf> <https://www.7desideri.it/photoshop-filter-noise-jpeg-cleanup-download/> [https://npcfmc.com/wp-content/uploads/2022/07/Photoshop\\_sw\\_64bit\\_free\\_download.pdf](https://npcfmc.com/wp-content/uploads/2022/07/Photoshop_sw_64bit_free_download.pdf) <https://skilled-space.sfo2.digitaloceanspaces.com/2022/07/ileacit.pdf> [https://dornwell.pl/wp-content/uploads/2022/07/cloud\\_brush\\_tool\\_photoshop\\_free\\_download.pdf](https://dornwell.pl/wp-content/uploads/2022/07/cloud_brush_tool_photoshop_free_download.pdf) <https://collegeofdoc.com/blog/index.php?entryid=1442> <https://zwergenburg-wuppertal.de/advert/download-free-adobe-photoshop-cs2-9-0-1-for-windows/> [https://travellist.xyz/wp-content/uploads/2022/07/free\\_download\\_photoshop\\_cs3\\_for\\_windows.pdf](https://travellist.xyz/wp-content/uploads/2022/07/free_download_photoshop_cs3_for_windows.pdf) <https://bharatlive.net/knockout-2-font-free-download/> <https://simpeltv.dk/photoshop-2019-19-1-1-29-windows-full-download/> [https://fekrah.academy/wp-content/uploads/2022/07/How\\_To\\_Install\\_Fonts\\_In\\_Photoshop.pdf](https://fekrah.academy/wp-content/uploads/2022/07/How_To_Install_Fonts_In_Photoshop.pdf) <http://s3.amazonaws.com/videoondemand-source-8vbop216albp/wp-content/uploads/2022/07/01074258/dorymar.pdf> <https://aulasvirtuales.zaragoza.unam.mx/cv/blog/index.php?entryid=10027> <https://www.justformegadgetz.com/mountain-landscape-photoshop-brush/latest-technology/> [https://cromaz.com.br/upload/files/2022/07/gQGYVqCFAnbuKOUi4UJA\\_01\\_64d8d52bed7ef9ddbb73f6f83dc4d3dd\\_file.pdf](https://cromaz.com.br/upload/files/2022/07/gQGYVqCFAnbuKOUi4UJA_01_64d8d52bed7ef9ddbb73f6f83dc4d3dd_file.pdf) <https://www.careerfirst.lk/sites/default/files/webform/cv/gujarati-fonts-for-photoshop-free-download.pdf>